# ČESKÉ VYSOKÉ UČENÍ TECHNICKÉ V PRAZE FAKULTA STAVEBNÍ

OBOR GEODÉZIE A KARTOGRAFIE KATEDRA MAPOVÁNÍ A KARTOGRAFIE

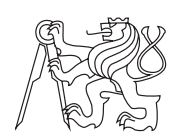

# Konverze textových formátů

semestrální práce

Martin Setnička Michal Šatava

V Praze dne 29. 3. 2009 Kartografická polygrafie a reprografie

# Úvod

Následující text by měl především vyložit základní pojmy z oblasti vyjadřování textu v elektronické podobě, pojednat o problémech při čtení a konverzi textových formátů a nastínit cestu, kterou se ubírat při jejich řešení.

# 1 Základní pojmy

Terminologie je dosti nejednoznačná, proto uvádím krom základních pojmenování i ostatní jména v závorce.

# Dokument

Soubor obsahující vlastní text a formátovací značky. Podle zápisu obsahu se jedná o textový nebo binární formát. Formát je popsán příponou a nebo v záhlaví souboru.

## Textový formát

Každému znaku (symbolu) je přiřazeno celé nezáporné číslo, podle dané znakové sady (kódová tabulka, kód). Toto číslo je podle *kódovacího schématu* (charset) zapsáno n celými byty (podle velikosti znakové sady). Nezabývá se vizuální prezentací znaku (glyf)

Např: HTML, XML, PostScript, TeX, CPP, RTF, CSV, SVG, ...

## Binární formát

Alespoň část informací je vyjádřena jinak než v textovém formátu.

Např: DOC, ODT, Text602, ...

# 2 Textový formát

#### 2.1 Jednobytové znakové sady

#### 2.1.1 US-ASCII

ASCII je zkratka pro American Standard Code for Information Interchange (americký standardní kód pro výměnu informací).

Jde o první znakovou sadu. Sedm bitů definuje znaky **anglické abecedy** a jiné znaky používané v informatice. Osmý bit je nulový. Obsahuje tedy 128 znaků (viz Obr. 1).

## 2.1.2 8-bitová kódování (extended text)

Rozšíření využívající osmého bitu US-ASCII kódu, která obsahují dalších 128 kódů. Jsou bohužel i případy, kdy prvních 128 znaků není totožných s US-ASCII.

| <b>PTBERS</b>                                       |                 |         |        |   |                | ۰<br>$\circ$<br>0 | $\circ_{\mathfrak{o}}$ | ۰<br>٠<br>٥      | ٥              | 0<br>٥   | 0 | o            |     |
|-----------------------------------------------------|-----------------|---------|--------|---|----------------|-------------------|------------------------|------------------|----------------|----------|---|--------------|-----|
| $\mathbf{B}_{\mathbf{I}_{\mathbf{I}_{\mathbf{g}}}}$ | 10 <sub>a</sub> | ъ<br>3  | D<br>2 | b | Column<br>Row! | o                 | ı                      | 2                | 3              | 4        | 5 | 6            | 7   |
|                                                     | o               | о       | o      | o | o              | <b>NUL</b>        | DLE                    | SP               | ٥              | ø        | P | ١            | р   |
|                                                     | o               | ٥       | o      |   |                | SOH               | DC1                    | i                | 1              | А        | ٥ | o            | q   |
|                                                     | o               | $\circ$ | ı      | O | 2              | <b>STX</b>        | DC <sub>2</sub>        | $\bullet\bullet$ | 2              | 8        | R | b            | ٢   |
|                                                     | О               | O       | 1      |   | 3              | ETX               | DC <sub>3</sub>        | #                | 3              | C        | s | c            | s   |
|                                                     | ۰               | 1       | o      | ٥ | 4              | EOT               | DC4                    | ٠                | 4              | D        | т | đ            | ,   |
|                                                     | ٥               | ı       | o      | ۰ | 5              | ENQ               | <b>NAK</b>             | %                | 5              | ε        | U | e            | u   |
|                                                     | о               |         | 1      | o | 6              | <b>ACK</b>        | SYN                    | 8                | 6              | F        | ν | f            | v   |
|                                                     | o               |         | f      | 1 | 7              | <b>BEL</b>        | ET <sub>B</sub>        | ٠                | $\overline{7}$ | G        | w | g            | w   |
|                                                     | ۱               | ٥       | o      | o | 8              | <b>BS</b>         | CAN                    |                  | 8              | н        | x | ħ            | ×   |
|                                                     | ٠               | o       | ٥      | ۱ | 9              | нT                | EM                     | ,                | 9              | ı        | Y | î            | У   |
|                                                     | ı               | ٥       | ۱      | ۰ | 10             | LF                | <b>SUB</b>             | ₩                | t              | J        | z |              | z   |
|                                                     | ı               | ٥       |        |   | 11             | VT                | ESC                    | +                | ٠<br>٠         | к        | c | k            |     |
|                                                     | ,               |         | ٥      | o | 12             | FF                | FS                     | ٠                | ≺              | L        | V |              |     |
|                                                     | ,               |         | ٥      |   | 13             | CR                | GS                     | -                | n              | м        | ı | m            |     |
|                                                     | ٠               |         |        | ٥ | 14             | <b>SO</b>         | <b>RS</b>              | ٠                | $\geq$         | N        | ⌒ | $\mathbf{r}$ |     |
|                                                     |                 |         |        |   | 15             | SI                | US                     | 1                | ?              | $\Omega$ |   | $\bullet$    | DEL |

USASCII code chart

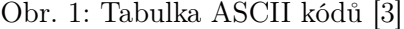

Rozšířený kód je přesto malý na to, aby pojmul třeba jen evropské národní abecedy. Vzniklo tedy mnoho znakových sad s různým významem kódů nad 127 (Viz kapitolu 2.3).

#### Výhody

Jednoduché kódování (pevná šířka znaku - 8bit). Malý objem dat.

#### Nevýhody

Malý rozsah znakové sady.

Existují stovky jednobytových sad (ISO, ČSN, další závislé na platformě, ...).

## 2.2 Vícebytové znakové sady - Unicode

S rozvojem Internetu je potřeba výměny dokumentů mezi různými platformami a různými národními jazyky. Řešením je vícebytová znaková sada (dále jen Unicode).

Do její přípravy se bohužel najednou pouštějí dvě různé organizace:

- ∙ ISO (International Organization for Standardization) od 1989, znaková sada ISO/IEC 10646, ve zkratce  $UCS$  (Universal Character Set).
- ∙ Unicode (Unicode Consortium) od 1990, znaková sada Unicode, ve zkratce Unicode.

Naštěstí obě organizace od roku 1991 spolupracují. V současnosti jsou číselné hodnoty (code points) jednotlivých znaků identické. Liší se kódovací schéma.

# Vývoj Unicode

1991 - 16bitová znaková sada: BMP (Basic Multilingual Plane)

1996 - rozšíření na 32 bitů (používáno 21 bitů, tj. asi milion znaků)

#### Kódovací schéma

 $UTF-32$ : každý znak - 4 byty  $UTF-16$ : každý znak v  $\overline{BMP}$  - 2 byty, ostatní znaky - 4 byty  $UTF-8$ : proměnná délka 1-6 bytů na znak (prakticky 1-4) Další: UCS-2, UCS-4, UTF-16BE, UTF-16LE, UTF-32BE, UTF-32LE

#### UTF-8

#### Výhody

Znaky US-ASCII se kódují stejně => kompatibilita.

Pro akcentované znaky stačí 2 byty => relativní úspora dat.

Nevýhody

Znaky nemají stejnou délku => není možné skočit o určitý počet znaků.

# 2.3 Znakové sady pro češtinu

Pojmenování charsetů se řídí Internet Assigned Numbers Authority (IANA).

V závorce jsou uvedeny alternativní označení.

- 1. ISO-8859-2 (ISO Latin 2, IBM912): Osmibitové kódování češtiny v UNIXových systémech. Specifikováno normou ISO-8859-2 (z roku 1987).
- 2. Bratři Kameničtí (KEYBCS2, CP895, MJK)
- 3. Cork (T1): Kódování Cork používá většina evropských TUG (národní TeX Users Groups) pro TeXovské mezinárodní písmo T1.
- 4. CP852 (IBM852, PC Latin 2, PC L2): Osmibitové kódování češtiny v systému MS-DOS (Konzole v MS Windows). Toto kódování má všechny tisknutelné znaky sady ISO-8859-2 (ISO Latin 2), diakritická písmenka jsou však na jiných pozicích.
- 5. KOI8-ČS (KOI8ČS): Toto kódování bylo používáno na starých terminálech. Např. program T602 stále dovoluje jeho používání. Obsahuje "ch"jako zvláštní znak.
- 6. Mac OS Central European (MacCE, CE, Mac, apple-ce, x-mac-ce...): Tuto znakovou sadu používá lokalizovaný Mac OS (především počítače Apple Macintosh).
- 7. Windows-1250 (CP1250, WinCS, WinEE): Téměř shodné s ISO Latin 2. Čtrnáct znaků je však na jiných pozicích. Písma s koncovkou CE.
- 8. Unicode (UTF-8)

#### 2.4 Problémy textového formátu

Různé řídící znaky v různých operačních systémech (např. konec řádku Unix - LF, Mac - CR, MS - CR+LF).

Různé znakové sady s různým rozsahem a různá kódovací schémata (charset).

## Řešení

U dokumentů uvádět (např. v hlavičce HTML) použitý charset.

Používat software umožňující rozpoznání a konverzi.

Snaha o sjednocení => jednotný národní charset, jednotný světový Unicode.

# 3 Binární formát

# Výhody

Vhodné pro okamžité zpracování (formát dat shodný s tvarem v operační paměti). V případě poškození části dat těžko opravitelné.

#### Nevýhody

Možnost utajení formátu. Nutnost použití specifického programu. Složitější *interpretace*, viry, ...

# 4 Otevřené a uzavřené formáty

## Otevřený formát

Jeho specifikace je volně dostupná. Většinou lépe přenositelný (umí ho číst více programů ve více operačních systémech). Je prostředkem pro výměnu informací, efektivní využití a zpracování dat.

Např.: ODF, prostý text, ...

## Uzavřený formát

Umožňuje získat monopol pro jeho zpracování a zároveň silně omezuje možnosti využití uložených dat. Např. MS Office.

# 5 Konverze formátů

Často se dostaneme do situace, kdy požadujeme data ve specifickém formátu, který se liší od toho, který máme k dispozici. Např. spolupráce programů, z nichž každý pracuje s jiným formátem.

Konverzí formátu se rozumí v ideálním případě jeho změna bez ztráty, nebo nabytí informačního obsahu.

To zdaleka ne vždy platí. Viz kapitolu 5.3.

#### 5.1 Rozpoznání (čtení)

Pro správnou konverzi je nutné znát formát souboru, který chceme převést.

Pro textový formát je podstatné v jakém je kódování a z jakého operačního systému.

V případě binárního souboru nám napoví přípona. Pokud ji soubor nemá musíme použít speciální program. Nejkrajnější nouzové řešení je pak zkoušení, který program soubor přečte  $+$  editace přípony.

## 5.2 Provedení konverze

#### 5.2.1 Speciálním programem

Test mnoha programů pro změnu kódování

http://vorisekd.wz.cz/test.htm

Jsou i programy pro konverzi zpřístupněné on-line

http://media-convert.com/, http://www.zamzar.com/

## 5.2.2 Službami Open a Save (As) běžných programů

Např. pomocí OpenOffice.org lze pomocí uložit jako konvertovat DOC na ODT a opačně. V textovém editoru PSPad lze editačními nástroji měnit charset i typ zalamování řádků.

Tento postup je však vhodný pro konverzi velkého **množství** souborů až se současným použitím maker. Více např na http://www.openoffice.cz/navody/.

#### 5.3 Problémy konverze

#### 5.3.1 Různý rozsah znakových sad

U textových formátů se setkáváme s problémem vyjádření znaků, které nemají ve výstupním formátu ekvivalent. Řešením můžou být:

ESC sekvence a HTML kódy: Jeden nebo několik znaků následujících znak ESC (v HTML &) nejsou interpretovány jako ASCII kódy. Např. Ä můžeme v HTML zapsat jako  $\Ä$ .

Transliterace: Např. *t* lze aproximovat pomocí t nebo t'.

#### 5.3.2 Textové formátovací značky

... užívají pouze základní US-ASCII, takže zde problémy převážně nejsou.

## 5.3.3 Binární formát

Zde je především obtížná interpretace vstupního souboru a řešením může být snad jen zjednodušení požadavků na výstupní formát, nebo volba kvalitnějšího konverzního nástroje. V případě uzavřených formátů jsou problémy obecně častější a závažnější.

# Závěr

Text tohoto dokumentu je samozřejmě jen úvodem do problematiky. Obsahuje však dost odborných pojmů, které čtenáři pomůžou při studování další literatury.

Věřím, že tento dokument poslouží i k řešení praktických problémů s kódováním a konverzí.

# Literatura

- [1] Rybička, J.: WWW stránky, [online], [cit. 2009-03-29], URL: <http://old.mendelu. cz/~rybicka/>
- [2] Herout, P.: WWW stránky, [online], [cit. 2009-03-29], URL: <http://www-kiv.zcu. cz/~herout/>
- [3] Wikipedia: WWW stránky, [online], [cit. 2009-03-29], URL: <http://en.wikipedia. org/>